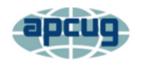

**Reports** 

association of personal computer users group where ideas and activities get started

## 2<sup>nd</sup> Quarter 2023

# Association of Personal Computer User Groups

**APCUG FINANCIAL** SUMMARY, 2 **APCUG INFORMATION, 16 APCUG INTERNET** PRESENCE, 17 **APCUG MAILING** ADDRESS, 17 **ARTICLE DEADLINES, 16 CHECK OUT**, **8**, **11 DOES YOUR GROUP HAVE** A SPECIAL ANNUAL **MEETING?**, 14 **GENERAL ARTICLES**, 12 **MEMBERSHIP**, 2 **REGION 1, 3** REGION 2, 4 **REGION 5, 11 REGION 8, 11 REGION 9, 12 REGIONS 10, 11 & INTERNATIONAL**, 12 **REGIONS 3 and 6, 9** TECH TIPS, 15

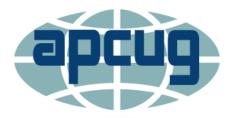

## **President's Message**

A very short message this quarter as I'm in between cataract surgeries with one eye still healing and the other no longer seeing thru the corrective lens that it needs. This has made using the computer a bit of a challenge although the magnification feature in MS Word has come in very handy.

APCUG is off to a good start in 2023 with the Wednesday Workshops and Saturday Safaris being very popular. Hats off to Judy, John, and Bill for making these such a success. Our website is undergoing changes too that will give it a more modern look, and behind the scenes we are working to update some internal APCUG documentation as well.

As you know all the Officers, Directors, and Advisors are volunteers contributing the many hours each month they dedicate to making APCUG work. I appreciate their efforts and if you do, let them know.

Ray Baxter President & Treasurer

## **APCUG FINANCIAL SUMMARY 2021**

Ray Baxter, Treasurer

rbaxter (at) apcug.org

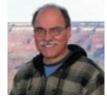

If you would like a copy of the last month's financial summary, please send an email to Ray at rbaxter (at) apcug.org

MEMBERSHIP Lee Laughner, Chair llaughner (at) apcug.org

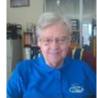

Leisure Glen Computer Club in NY updated its membership at the end of March. Q1 Reports sent out. We have 123 active User Groups.

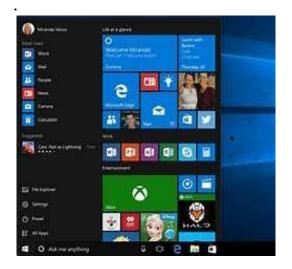

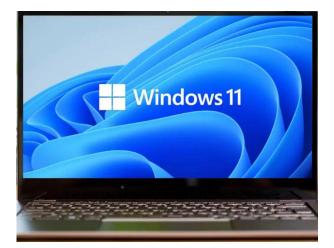

## REGION 1 CT, NY

Judy Taylour, Acting Advisor

TechEdConnect (fka) Westchester PCUG <a href="https://wpcug.org/">https://wpcug.org/</a>

An Offer from --

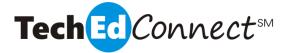

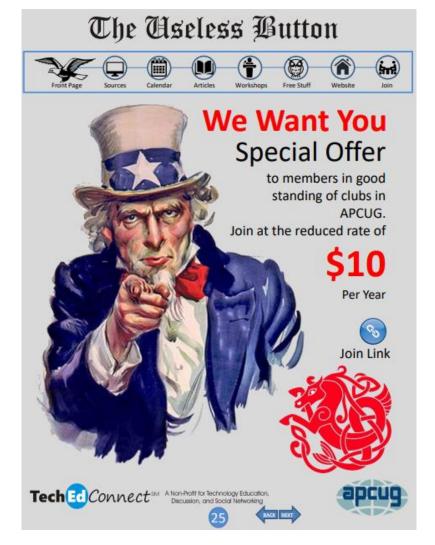

### July newsletter link

https://www.wpcug.org/newsletters/TechEdConnect%20Newsletter%202306.pdf Join link - <u>https://docs.google.com/forms/d/e/1FAIpQLSdIWxTxSDTpvrDadpMxBXBL\_qaBxcWx2\_4opf-i3bcxMhy3PA/viewform?pli=1</u>

## **REGION 2**

## DC, MD, NJ, PA, VA Gabe Goldberg, Advisor ggoldberg (at) apcug.org

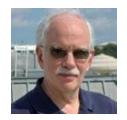

## **New Jersey**

Brookdale Computer Users Group (BCUG) <u>www.bcug.com</u> <u>www.facebook.com/BCUGNJ</u> <u>www.meetup.com/Brookdale-Computer-Users-Group/</u>

BCUG offered valuable solution to a scary problem: Do you have nomophobia? Topic: Finding your Phone and Tracking your Stuff, by Craig Wright and Deborah Neff plus CyberZone.

A member offered for free giveaway a VERY long list of computer/technology books he used in a Computer Center for Beginners. That's a reminder that one person's old "stuff" may be someone else's nuggets. So, seek opportunities for sharing.

As always, BCUG publicized the 47th Annual Trenton Computer Festival, an exciting day of digital/technology related talks, workshops, exhibits and vendor sales and demonstrations.

A General Meeting covered "Current Trends in Personal Technology". As he has done at many past presentations, the speaker reflected on the past, but projected into the future, relying on predictions by futurist Ray Kurweil. He traced evolution of the computer, mobile technology, and the Internet from a few years back and projects to the year 2045. 'Change' is his middle name. As he says, "the only thing that changes is the rate."

A General Meeting presented one of MY favorite topics, "My Favorite or Most Frequently Used Windows Programs". "Favorites" presentations always provide worthwhile tips for exploration, and let audience members share personal favorites.

A BCUG member recommended an interesting TED talk, "History of Communicating Data with Graphics [Spoiler Alert - it has nothing to do with spreadsheets or PowerPoint]". That's a reminder that TED talks are a great resource for meeting programs.

A Graphics Workshop "How to Create Chapters in YouTube videos", emphasized that chapters break a lengthy video into topical or natural breaks so viewers can go right points of interest, skipping what's not of interest.

BCUG declared a membership dues moratorium, extending memberships expiring in 2023 for an additional year at no charge, and giving new members an extra year of membership.

An Excel Workshop described illustrated using timestamps and YouTube chapters (timestamps are links to the relevant point in the video).

Several members at MacWaves focused on changes and improvements in Apple's device operating systems – macOS Ventura 14, iOS 16, iPadOS 16, among others.

A content-packed General Meeting included:

Thunderbird, Email; Firefox & Chrome, Browsers; Excel 2002 & 365, Spreadsheets; Microsoft Word; Sketchup 2023, CAD; File Explorer & Everything; Microsoft Snip & Sketch, Screen Capture; Foxit Reader, PDF Viewer; Hard Disk Sentinel, Hard Disk Monitoring; Macrium Reflect & Acronis, Backups.

Using computer for organizing home and volunteer activities – Google Chrome, Word, Excel, File Explore.

Visual Studio Code, Windows Subsystem for Linux, Copilot with extensions, Java, Python, Go Code, AI Generated Code from #Comment, VLC in Linux, Windows PowerShell, ZoomIt, IntelliJ by JetBrains, Windows Process Explorer.

A member publicized a meeting of Central Florida Windows SIG with a dozen+ topics planned.

A Roundtable explored "What's New in '23" including

- Using surveys to poll members
- Is there a new SIG in your group's future?
- Publicizing meetings
- Utilizing hybrid meetings
- What our groups have planned for this new year, and how APCUG can help.

A presentation on GIT described a distributed version control system principally used by program developers, though GIT is not just for developers, just as BCUG Linux Workshops are not just about Linux.

A very handy compilation is distributed as a periodic bulletin, summarizing what went on during the past month's workshops. It may contain notes, screen shots, video clips, or important links. Workshop leaders have been asked to submit these summaries, but any member can also. There will be minimal editing (truly WYSIWYG).

## Pennsylvania

### Philadelphia Area Computer Society <a href="https://pacsnet.org/">https://pacsnet.org/</a>

The Linux Team presented "Having Fun with Linux", including a possible new format for the Learning Linux workshops. Team members shared "Newsworthy Notes" and programs in the "Software Showcase" section.

A workshop presented "A Potpourri of Google Photos Tips & Tricks" including "Creating a Public Calendar for Your Group"

SIGs, SIGs, SIGs:

- Digital Photography Member photos; Android phone app Pro settings; member poll on topics for future sessions; demo of Photoshop tools.
- Apple MacOS/iOS via Zoom New Information, Tips, and Tools.
- WordPress via Meet How to add RSS news aggregation to your website.
- Novice Q&A Q&A; hardware testing, maintenance utilities, evaluating the computer's systems, and other fun stuff.
- Linux Apache Guacamole; General Discussion.

## Maryland

### Leisure World Apple Club

User Group Name: Leisure World Apple Club – Maryland Acronym: LWApple Group Website: <u>http://www.mac.computerctr.org</u>

The group heard about Chromebook computers The presenter explained advantages of Chromebooks and offered reasons for seniors who are thinking of buying a computer to consider it as an option.

The topic of "Learn to Love Your iPhone" was very well received, with more than 60 folks attending via Zoom and 30 in person; slides were made available.

[Personal note: I really liked this -- and could tell from questions, you're pitching at the right level. It was clear that people got a lot out of it, were planning to experiment with what you showed. There's so much in iPad/iPhone, everyone can use a tour, pick things up every time.]

## Virginia

## Fredericksburg PC Users Group (FPCUG) <u>www.fpcug.org</u>

goo.gl/Vt3nK9 (Facebook) www.meetup.com/FredericksburgPC-Users/

APCUG contributor (i.e., author) and member of the APCUG Speaker's Bureau, John Krout presented Complete Robocall Defense - Part 1 which discussed (1) blacklists and whitelists, (2) why past methods to deter robocalls now fail, and (3) configuring your smartphone to use your contacts as a whitelist so that calls from people in your contacts ring your smartphone, while other numbers do not ring your smartphone. This technique works on both recent Android phones and recent iPhones.

Solomon Desalegn, Chief Executive Officer for Educate Africa, was pictured in club newsletter standing by a stack of refurbished desktop computers shipped to Africa. Mr., He spoke to FPCUG about his recent trip to war-torn Ethiopia and Educate Africa's efforts to provide computers to schools there. FPCUG provided Mr. Desalegn a grant to refurbish and ship computers to Wollo University in Addis Ababa, Ethiopia, one of many institutions looted during the war between the Ethiopian government and rebel forces.

Sherry Norton-Williams, a Prevention Specialist for the Rappahannock Area Community Services Board, spoke to FPCUG about substance misuse among older adults. She noted that a million adults aged 65 and over live with a substance use disorder. In Virginia, opioid drug overdose deaths exceed automobile accident deaths as a cause. She provided attendees Lay Rescuer Training for using Naloxone (Narcan) that included understanding opioids, how opioid overdoses happen, risk factors for opioid overdoses, and how to respond to an opioid overdose emergency with the administration of Naloxone.

FPCUG's Officer Election and Annual Meeting to nominate and vote for officers, approve the fiscal year budget, vote on issues requiring membership approval, highlight accomplishments from previous fiscal year, and discuss plans. As always, volunteers for office were solicited.

Potomac Area Technology and Computer Society (PATACS) <a href="https://www.patacs.org/">www.patacs.org/</a>

Meetings covered diverse topics: John Krout - Invisible Apps Lorrin Garson - The New Kilogram

Spring 2023

Hewie Poplock

- Smart TV Websites to Watch Free Movies On-Line PDF file
- Smart TV Links to Free Movie Websites PDF file
- How to Get a Free Paramount+ Subscription

Michele Romano, MD - Death by a Thousand Clicks: The Electronic Medical Record

John Krout - Bluetooth and Pairing

Geof Goodrum - Electric Vehicle Road Trip

Free & Open-Source Software - "Free" John Kennedy

Free Utility Apps - Judy Taylour

PATACS continues its popular fourth Wednesday evening sessions, "Extended Q&A Troubleshooting", described:

Do all your electronics, gadgets, computers, phones, tablets, TV sets, networks, earbuds, and software apps/applications work perfectly? Do you never encounter glitches, freezes, failures? Are you always certain what brand and model product to buy? If so, we'd like to hear about your magic touch.

But if you're like the rest of us, none of that is true for you. And so PATACS' first-Wednesday meetings may be just the resource you need for a happier technology life. Just as most PATACS meetings begin with a Q&A session, so does this meeting. But then the meeting continues for nothing but Q&A -- meaning that it's possible to have detailed and in-depth discussions, including real-time research and demonstrations.

## Washington Apple Pi (WAP) www.wap.org https://www.meetup.com/Waporg/

The Pi joined another special help session partnering with Leisure World Technology.

The Pi celebrated the obvious holiday for it: https://tinyurl.com/36mstsux

The Pi continued informal partnership with the London MUG, with mutual (sadly virtual) meeting invitations being extended. A recent meeting was a "show and tell" on all-things scanning. It focused on digitising old documents and photos, and why it is important to do so; it explored benefits of digitisation, including preserving precious memories, making documents more accessible, and reducing clutter. It covered different scanning techniques, tools, and software to digitise documents and photos on Mac and IOS.

Also continued was meeting awarding door prizes of either Apple AirTag or Apple gift card. A winner commented, "My wife laughed when I won since this may be the first time I won since being a member since ~1985!"

Also continued, Pi accepting not-too-old computers for donation to a local refurbishing/recycling operation, which places serviceable systems in good homes.

An afternoon Learners SIG (ALSIG) featured Mike Emery presenting about Zoom settings - noting that since these have changed so much in the time we've been zooming for meetings, this was a great refresher. SoCal friends of a Pi member transplanted from there joined.

Another ALSIG featured Stephen Robles from AppleInsider -- "Bearded Teacher" YouTube page has more than 5k subscribers -- presented the very timely topic "A.I. Trends"

A third ALSIG had "Overview of apps like What's App, SnapChat, Instagram - stuff my grandkids use that I struggle with..."

We welcomed Washington Post's Shira Ovide Meeting to speak on "Tech in Transportation: Whether and How Driverless Cars, EVs, Micromobility Solutions, Hyperloops, Uber, Etc., Can Solve Congestion, Road Safety, and Pollution/Climate Change".

Finally -- Having been formed decades ago, several generations of Pi members have come and gone. It's sad -- but appropriate -- to note and commemorate the passing of early group members.

Death of Jim Ritz, Principal of Mac Recycle Clinic, Long time beloved Pi Member

Oldsters remember when Jim was a stalwart at the Pi's long-running Tuesday Night Clinic - then he decamped to a separate nonprofit. The good they do there has always been admirable. Jim was always a longtime friend and member of the Pi; he was very helpful with older Pi members, on a list of talented home Mac support. Jim will be greatly missed.

## **CHECK OUT**

### APCUG (apcug2.org)

<u>Groups Sharing Meetings (apcug2.org)</u> <u>APCUG Member Group Grant Program (apcug2.org)</u> <u>Speakers Bureau (apcug2.org)</u> <u>Speakers Bureau Form (apcug2.org)</u>

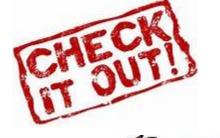

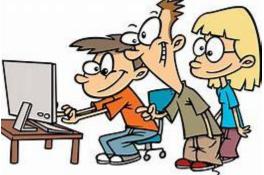

# REGIONS 3 and 6 IA, IL, KY, MI, MN, OH, TN, WI John Kennedy, Advisor

jkennedy (at) apcug.org

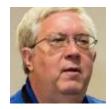

## Wisconsin All-Computer Users Club https://wauc.apcug.org/

## Food for Thought - It's almost Annual Picnic time Does your group have a summer picnic?

WAUC took time at their April meeting to inform attendees about their May picnic. Who says a picnic needs to be outside? WAUC's will be at the Church where they meet, sans a hybrid meeting, bugs, and rain, etc. Romaine Artus (monthly luncheon coordinator) has done a great job putting this together with assistance from the Leadership Team (great name instead of Board). Everyone was reminded that if they need to use the

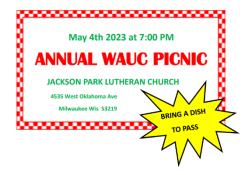

elevator at the church, they should tell someone they are doing that so someone expects them at the other end.

Richard and Tom will do the registration table and sell Bingo sets. The music will be by Marilyn Schrader. We're hoping Barb Shannon and Suzanne Holcomb will call the Bingo games.

WAUC will supply fried chicken and Sloppy Joes. According to WAUC's monthly lunch, the picnic and holiday party coordinator, Romaine Artus, they also supply tablecloths, cups, napkins, soak-proof compartment tray plates, plastic cutlery, coffee, creamer, sugars, stir sticks, dish detergent, paper towels, salt & pepper, plastic gloves, aluminum foil, cling wrap and containers for any leftovers. Some of the items are in the Club's inventory; she buys the rest.

Everyone should be signed up to bring something for the potluck picnic.

Please remember the FREE table!! Bring something or take something.

This email reminded everyone of what was covered at the meeting and past lunches. It is from Romaine.

"Before entering the hall, please check in with the volunteer at the doorway who will take your donation/payment.

A food sign-up sheet was passed around at past lunches & meetings. If you did not sign up yet or do not remember what you signed up for, you can call or email me at (phone #) or (email address). We could use the following dishes: hot/cold vegetable dish, broccoli salad, pasta salad, chicken salad, Waldorf salad, jello salad, and cake/bars.

All food items should be ready to serve when placed on the buffet table. Please do all preparations at home before bringing in your dish. All store-bought items should be new and unopened. Before going through the buffet line, please use the plastic gloves that will be available.

Should you decide not to bring a dish, a donation of \$10.00 for member families and \$15.00 for nonmembers is payable when arriving at the picnic. Those members bringing a guest, who is not a spouse, pay \$15.00."

June WAUC newsletter comment: The Picnic was a success, thanks to Romaine's excellent skills in organizing. Barb's outstanding help at parties is much appreciated, THANK YOU, Barb!

## **REGION 5** Florida Judy Taylour, Acting Advisor

## Deerfield Computer Club <a href="https://www.db-cc.net/">https://www.db-cc.net/</a>

## Is your group in a community with a Homowners Association?

The Deerfield group is and their president, Barry Cowen, contributes to the newsletter sent to all residents. Have you checked with your HOA to see if they will let you have space in their newsletter each month?

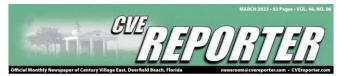

## Deerfield Computer Club Text by BARRY COWEN, Resident Contributor

The following is resident contributed content. We welcome resident contributions, however, please note The CVE Reporter is not responsible for its content or accuracy.

The state of our Club is strong. With a variety of ongoing challenges affecting the mental and physical well-being of our seniors, our members feel uncomfortable returning to a live classroom.

Until that situation changes, we will continue to schedule FREE Zoom meetings two Fridays per month at 10:00 am ET. You can join our meetings anywhere, anyplace, anytime on any internet capable device. Our classes continue to offer various trending informative computer and technology topics specifically targeted to seniors' needs to make their personal and technological lives easier.

To learn more about us, visit our user-friendly Club site at www.db-cc.net. There you will find a dynamic gold mine of free member resources, including useful links, printable handouts, updated member news, and much more. For more information, contact our Membership Director and CVE resident, Pete Zambito, at 954-941-4870 or call or text Club President Barry Cowen at 954-649-0445.

Barry missed the deadline for the April newsletter, so the information was published on the CVE Reporter website.

https://www.cvereporter.com/post/deerfield-beach-computer-club

### Text by BARRY COWEN, Deerfield Beach Computer Club (DBCC) President, Resident Contributor

Technology is Within Your Grasp at the Deerfield Beach Computer Club Since my March article, we lost an hour of sleep, Spring has arrived, and Easter and Passover have come and gone. With ongoing challenges to the health our seniors, our members still feel uncomfortable returning to a LIVE classroom.

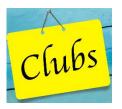

Therefore, we will continue to schedule FREE Zoom meetings on two Fridays per month from 10:00 to 11:30 am ET (USA and Canada). You can join our meetings anywhere, anyplace, anytime on any internet capable device. Since our last meeting, members learned about the new and improved Bing with ChatGPT, interesting ways to use dryer sheets, using coffee to water plants, whether or not to use mouthwash, if an Apple a day really keeps the Doctor away, teaching older folks new technology, how to check Battery Health, remove duplicate photos and use the Control Center on the iPhone. In the future we plan to have classes on AI, Robotics, Space Travel, Streaming Services and Devices, Networking, Genealogy, Apple tips and tricks, Chromebooks, Apple, Microsoft, and Google products, and much more.

We have something for you regardless of your expertise level or experience. There's no place like the comfort of your own home to enjoy our high-quality popular Zoom presentations throughout the year. To learn more about us, visit our user-friendly dynamic Club site at <a href="https://ww.db-cc.net">https://ww.db-cc.net</a>. There you will find a dynamic gold mine of free member resources, including useful links, printable handouts, updated member news, and much more.

For more information, contact our Membership Director and CVE resident, Pete Zambito, at 954-xxxxxxx or call or text Club President Barry Cowen at 954-xxx-xxxx. Pick up our new flyer in the CVE Staff Office. Technology is within your grasp-reach out for it now. Stay safe and well.

Reminder: Our one Friday-per-month summer schedule begins in July.

# REGION 8 AL, KS, LA, OK, TN, TX Bill James, Advisor bjames (at) apcug.org

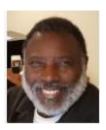

## **Community Outreach**

In a recent email that I sent to region 8 groups, I asked to be updated on group activities so that I could share those activities with other APCUG members. Pat Aucoin, President of the Cajun Clickers, was the first and only respondent to my email reporting a project her group is pursuing. Their group have partnered with Grandparents Raising Grandchildren Information Center of Louisiana to help

## Spring 2023

**APCUG Reports** 

grandparents with their devices and be available statewide to help in any way possible. Their first step is to get everyone familiar with ZOOM. GRGICL has gotten a grant to pay for membership since so many of their grandparents have so many other expenses.

You may not be familiar with GRG, but Grandparents raising grandkids is a family phenomenon that has increased in recent decades, often due to family crises and other sociopolitical issues. Grandparents who have the primary responsibility for caring for their grandchildren face various challenges, such as limited income, emotional stress, and legal issues. There are also resources and support available for these grandparents, such as the Advisory Council to Support Grandparents Raising Grandchildren, which aims to share information, advocate, and respect the diversity of these families.

GRG is not unique to Louisiana. There are 70 million grandparents living in the United States. More than 1 in 10 grandparents have a grandchild living with them, according to AARP's 2018 Grandparents Today National Survey. Of the 70 million grandparents in the United States in 2018, about 10 percent lived with grandchildren, up from just 7 percent in 1992, according to the U.S. Census Bureau. In 2019, the U.S. Census Bureau reported the percentage of grandparents raising grandchildren was highest in states with higher opioid prescription rates.

Getting involved with a GRG project is an excellent community outreach project for a group. There are many benefits that could be honed from this effort, gaining new members, getting your members involved with a community project as well as allowing members to show off their computer skills.

The Computer Club of Oklahoma City is also working on a community project partnering with CARE for Afghan families. CARE is an international organization that works around the globe to save lives, defeat poverty, and achieve social justice. There will be more information on this project in future 'Reports'.

On a different note, I want to emphasize that your APCUG advisor is genuinely interested in your group's success. As a benefit of membership, APCUG is eager to help in any way possible. If your group requires a presentation, your advisor can offer support by delivering one either in-person or via Zoom. APCUG also provides valuable resources that your club can utilize. The APCUG Speaker's Bureau continuously adds new and engaging presentations monthly. If you haven't explored these offerings, your group may be missing out on some terrific presentations that are free to member groups for the asking.

Moreover, the APCUG website has recently been updated with a new design. While visiting the website, I encourage you to review the User Group Locator Service (UGLS) and ensure that your officers' contact information is up to date. This database is used to send out newsletters and other communications to our groups. Rest assured, we respect your privacy and won't inundate you with unnecessary emails.

We deeply value your membership and appreciate your presence in our wonderful APCUG community. We welcome any suggestions for enhancing the benefits we provide. Our Wednesday Workshops and Saturday Safaris have been widely popular, and we are always seeking new content and presenters. If you have a presentation that you have shared with your club, consider presenting it at a Wednesday Workshop or Saturday Safari. We will assist you with the necessary preparations.

Happy Computing,

**Bill James** 

Region 8 Advisor

# REGION 9 AZ, CO Judy Taylour, Acting Advisor

## Prescott Computer Society (PCS) <u>https://pcs4me.com/</u>

Back in the day, when we had in-person speakers, many groups gave them a thank you certificate for taking time to give us a presentation. PCS does that with their online presenters. Groups having only online meetings have told me they no longer give door prizes. What about Amazon, Walmart, etc. cards? Other groups have door prizes for in-person attendees and another drawing for Zoom attendees. I also won a door prize at the PCS meeting – Walmart ecard.

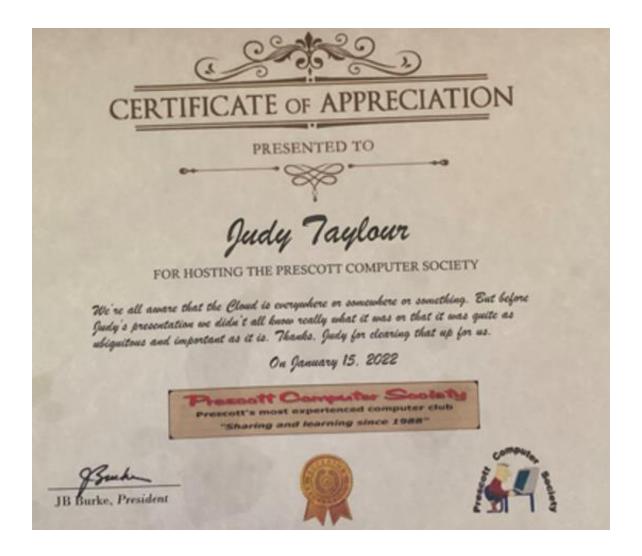

## **REGIONS 10, 11, & INTERNATIONAL**

## CA, NV, WA, CANADA, & AUSTRALIA Judy Taylour, Advisor

jtaylour (at) apcug.org

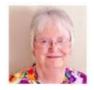

## **REGION 10**

## Under the Computer Hood User Group <a href="https://uchug.org/">https://uchug.org/</a>

UCHUG begins its monthly meetings with co-Webmaster, Bob Woods, introducing the website's new library files. These were added to the library files in July. Next, he takes attendees to the various websites so we can take a look at the apps.

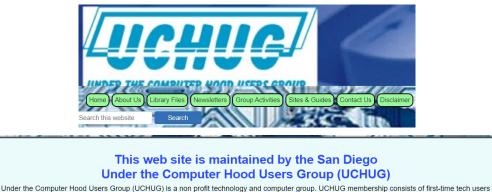

Under the Computer Hood Users Group (UCHUG) is a non profit technology and computer group. UCHUG membership consists of first-time tech users through tech consultants. This diverse audience allows users of all experience levels to feel comfortable with exchanging ideas and obtaining help for problem resolution.

Meetings start at 7 PM (Pacific Time) via Zoom online meetings. UCHUG members please watch your email for meeting invitations and ID numbers. If you are not a member and wish to attend, please send a request via email to info@uchug.org. Please include your name and any user group you belong to. Please make sure your Zoom name matches the name you send us in the request, as these will be matched to admit you into the meeting from the Zoom waiting room. Please send email requests at least two hours before the meeting start time to ensure a response.

Meetings may occasionally be held in person at the <u>Pomerado Christian Church in Poway</u>. The in-person meetings will also have Zoom access and will be announced in advance via email, the UCHUG web site or on the UCHUG Meetup page. Onsite in-person meetings may resume at this location permamently at a future date.

July 5<sup>th</sup> - Annual picnic meeting at Crown Point Park in Mission Bay. The Under the Computer Hood User's Group, or UCHUG will celebrate our 44th Anniversary with our annual summer picnic on Wednesday, July 5th, 2023 starting 5:00 PM. Members are invited to bring their families (and lawn chairs, Frisbees, etc. if desired) and enjoy pizza and beverages, courtesy UCHUG. Expecting warmer weather but bring a jacket just in case it's chilly after sunset.

#### This month on the web pages

- Just a few of the new July library files <u>Auto Highlight</u> is a near effortless and user-friendly text marker, and highlighter <u>Keka</u> is a file archiver for Mac, allowing you to store more and share with privacy <u>USB Device Tree Viewer</u> is a small application designed to display detailed information on the USB device tree.
- UCHUG 2022 Annual Holiday Cheer Meeting pictures are posted on the Group Activities page.
- We are gathering info and tips/tricks on the Windows OS and applications plus other how to fix articles. To check out the info go to the <u>Sites &</u> <u>Guides</u> page and click on the Tips & Tricks or How To Fix buttons. The latest additions to How To Fix are:
  - Ask Leo! Are You Ready for Your House to Burn Down?
  - Ask Leo! Why Are My Facebook Friends Getting Friend Requests That Aren't From Me?
  - Ask Leo! #971 How Do I Move Email to an External Hard Drive?

### **INTERNATIONAL**

### Melbourne PCUG https://www.melbpc.org.au/

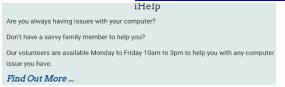

This Special Interest Group (SIG) is for technical, computer, password and internet problems. Other queries: click *Contact Office* for admin, membership, new email accounts, sales, meetings, website, etc. Have you received an unexpected email or SMS that attracts your immediate attention?

It may be a SCAM. Check the information on: <u>https://www.scamwatch.gov.au/</u>

MelbPC and iHelp continue the tradition of Melbourne as a unique place. Our group function is "Members helping Members", whose role is to sort out Internet or General PC problems. This unique service would have to be one of the best reasons for maintaining your Melbourne PC membership.

Assistance from the SIG can be obtained in various ways. Basic issues may be quickly resolved using First Aid, more complex issues should be logged using iHelp Email, or an iHelp Support Request.

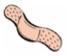

First Aid – Ph 03 9276 xx

This is telephone support for simple and urgent problems. Support is manned when iHelpers are available between 10:00am-3:00pm Weekdays & may include office or public holidays. If the problem cannot be resolved within 15 minutes, it is generally logged to our Support Database where an appropriate iHelper will later follow up the inquiry. The phone number for these inquiries is Ph 03 9276 40xx. Outside these hours you may leave a message with your membership details, and this will be logged for later follow up.

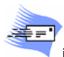

iHelp Email – ihelp (at) melbpc.org.au

For those who cannot access our Web pages but can send an email from some device, a request for help with membership details can be sent to *ihelp (at) melbpc.org.au*. It is then logged to our Support Database where an appropriate iHelper will later follow up the inquiry. This method may take longer than an Internet Support Request (below), if any critical details are missing.

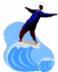

## iHelp Support Request – <u>Open Support Request</u>

The main Support Database for Melbourne PC can be accessed from the Menu Item "iHelp Support Request". After entering your Member Details, you are able to "Submit" a support request, with details of your problem. When an appropriate iHelper is available, they will contact you at your registered phone number or email address, which should therefore be kept up to date at the office. If your only phone number for support is a mobile, you may be contacted and asked to call back at your expense.

All effort will be made to ensure someone replying to your request is familiar with the issue, however if the problem involves advanced issues or software packages, you should refer to Dial Help, Q&A and other resources.

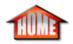

## Home Visit Assist – office (at) melbpc.org.au

This service is only for members who are restricted in their activities or mobility. This generally means those with a Commonwealth Age, War Veteran, Disability Pension, or Health Card, who cannot be helped by other means. The contact for Home Visit Assist is the Office Ph 03 9276 4000 or email <u>office (at) melbpc.org.au</u>. If you can help with this program, please contact the office.

In a workshop the cost is usually minimised because the technician manages several jobs at once and has full facilities at hand. With a home visit the technician has to wait around while each process completes and may have to make further visits, therefore the charges including travel can be far greater. Home visits are never a good solution unless the provider is known. We therefore encourage most members to use iHelp, SIG workshops or a local Computer shop.

The iHelp SIG meets regularly online or at Moorabbin, and is open to volunteers with patience and experience in Computer configuration. The Convener is a rotating position; however the current leader can be determined from <u>iHelpers</u>, or the office. All correspondence including comments on this iHelp website should be addressed to *ihelp (at) melbpc.org.au*.

Melbourne PC Home Page

(Revised SJG May 2023)

## **GENERAL ARTICLES**

By Gabe Goldberg, Adviser Region 2 ggoldberg (at) apcug.org DC, MD, NJ, PA, VA

### Hello?

If you're reading this, you are in an APCUG Region 2 state (listed above), and don't see news of your group in this issue of Reports, it's because you're not keeping me informed about your group's ativities. Unless your entire group is in the Federal Witness Protection Program, I'd really like to hear from you at the address above, so I can share your doings. That's part of what APCUG is for -- distributing news and resources and accomplishments among member groups so everyone benefits from what each group does.

### Make Interesting, Informative, Diverse Meeting Topics a Manstay of Your Group

Among challenges of running meetings is identifying and booking presentations that members and guests find "can't miss" offerings. Groups often rely on a few stalwart presenters -- which is good and bad news. It's good to hear from known speakers with whom there's a relationship and established credibility. It's bad because speakers can burn out and run short of topics. And sometimes it's nice for a change of pace, even from the old familiars.

A wonderful source of presentations, with short and long presentations, covering historical technological events, key figures in the IT industry, and predictions of things to come, is the Computer History Museum: https://computerhistory.org/ where under Explore you'll find Stories, Timelines, Collections, Playlists, Blogs, and Publications. At the bottom of the Playlists page you'll find CHM Live, with enough material to flesh out many meetings to come.

### How Well Do Your Members Know Your Group?

Besides requesting membership renewal and offering meetings, communications, and perhaps a newsletter -- how much do you do to keep members informed on and engaged with your group's operation. Do members know everything that's been accomplished in the last year, how finances are managed, what volunteers do behind the scenes to ensure group productivity and prosperity?

I recently attended -- just virtually, sadly -- the annual meeting of Fredericksburg PC User Group (FPCUG). I found this to be a model of comprehensive and informative outreach to members. It's done to ensure that members know what they get for dues and let members who don't regularly attend meetings learn about what they missed. It included a financial recap and budget projection; election of directors, officers, and trustee; discussion of challenges common to most groups such as membership and meeting attendance; and a broad range of possibilities for group evolution. This sort of member involvement is exactly what let user groups form decades ago and is an antidote to fewer and fewer people having to do more and more work to run organizations. Don't let your group fall victim to the "Don't Know What You Got (Till It's Gone)" syndrome -- ensure ongoing member involvement.

## Help Your Community Get Online

Community service projects are a wonderful way to provide structure for members to participate in group activities, while working to help neighbors. The recent Bipartisan Infrastructure Law created the Affordable Connectivity Program (ACP), which provides eligible households \$30 per month off their

internet bills, <https://www.whitehouse.gov/getinternet/>. Eligible households can also receive a onetime discount up to \$100 to purchase a laptop, desktop computer, or tablet.

But anyone who's worked with technology knows that acquiring equipment -- and even connectivity -- is just the beginning. Without training, coaching, and ongoing assistance, at best equipment isn't used to its fullest capabilities, and at worst is abandoned when problems occur. Every technology club or group has people willing and able to provide assistance -- if they can only be matched with people needing help. Working with local governments, libraries, and non-profit organizations, seek ways to connect to people using these discounts and grants in order to help them learn, enjoy, and value modern technology. Aside from doing good for individuals and communities, this should also provide introductions to prospective members.

## The User-Group World is Flat

With so many groups meeting online, location and distance are irrelevent to participating and membership. I recently enjoyed joining -- from Northern Virginia -- the London Mac User Group (LMUG) to view film "Secrets of Silicon Valley" <https://www.imdb.com/title/tt7331254/> and participate in the great post-film discussion lasting more than an hour. Several groups in the Washington, DC area collaborate regularly with shared meetings and members attending each others' events. That's an easy way for groups to have economies of scale, by sharing resources and efforts to support a joint user community. Especially with meetings online, as shown by LMUG's welcome to distant outsiders, reaching out to other groups can bring new value to members at little or no cost or effort.

## Get to Know Your Fellow Group Members

If your group is typical, members come from diverse backgrounds, with different career, life, and technology experiences. Also typical is people not sharing such details -- even though they're interesting and can reveal common interests and mutul experiences. I've seen that done two ways in group newsletters or other material: structured as Q&A interviews, and brief biographical writeups. It's often begun highlighting group directors and officers so members learn a bit about the people who make their group run.

## DOES YOUR GROUP HAVE A SPECIAL ANNUAL MEETING?

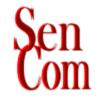

# The SenCom Board of Directors

cordially invites you to our **MEMBERS-ONLY** Annual Meeting on Friday, May 12, 2023, from noon until 3 p.m. at Lakeview Village. Lunch will be served at noon, and attendees can start arriving at about 11:30. We will meet in the Treetop Room on the 5th floor of the Southridge Building, 14001 West 92nd St, Lenexa, KS.

This meeting will feature a free luncheon plus drawings for many door prizes. The business portion will include the election of officers for the positions of Secretary and Treasurer.

Presentation Topic: "Crime Prevention and Protection"

**Presenters:** Officers Bill Koehn and Wes Griffith, Overland Park Police Department Crime Prevention Department

**If you plan to attend, an RSVP is required by MAY 1,** so we can notify the caterer of how many will be there. You can RSVP by clicking REPLY to this email. You can also RSVP by email to Lou Risley at (email address) or call her at (phone number).

Your RSVP must be received by midnight on Monday, May 1, 2023, or there will be a \$15 charge at the door.

The Annual Meeting takes the place of the May General Meeting.

NOTE: All board members write a report and a short bio that goes into a printed document that is distributed to all that attend. A PDF copy is available for those that don't attend. The president does a short review of the year at the meeting.

### Central Kentucky Computer Society <a href="https://ckcs.org/">https://ckcs.org/</a>

CKCS had their elections at their annual summer picnic. They also honored long-time member Bob Brown for his aervice.

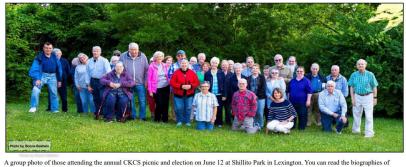

A group photo of those attending the annual CKCS picnic and election on June 12 at Shillito Park in Le those elected in the June edition of this newsletter available on the CKCS.org website.

### Sarasota Technology Users Group <a href="https://thestug.org/">https://thestug.org/</a>

STUG had another social event in June (the other one was their Volunteer Recognition lunch) in March.

Sarasota Technology Users Group

The STUG Summer get-together was held on Wednesday. All had a good time seeing each other in person for a change. Sandwiches along with some delicious sides and desserts were brought in by members. A fun Trivia game was played and helped with the interactions. Here are a few pics of the STUG event.

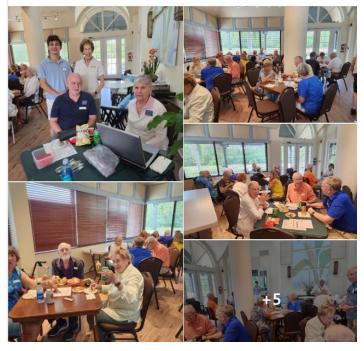

Dozens of STUGgers enjoyed our inperson meeting yesterday. Good company, a trivia contest that brought chatter and laughter, door prizes. We ate Pub subs (hey, it's a Florida tradition). Some much appreciated member-brought potato salad, 3-bean salad, and more. Including this dessert, which got gobbled up. Try it... it's simpler than it looks, so perfect for a potluck. Just be SURE to allow the full 2 hours cooling time before cutting into. *Tropical Fruit Bars* If you would like the recipe, send an email to jtaylour (at) apcug.org

# **TECH TIPS**

## Windows, Android, Apple, Penguin, and Chromebook Tips

## "HELPING MEMBER GROUPS HELP THEIR MEMBERS"

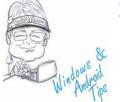

## Windows & Android Tips

"HELPING MEMBER GROUPS HELP THEIR MEMBERS" Judy Taylour, Speakers Bureau Member 7/15/23 7 WAYS TO GET THE MOST OUT OF THE WINDOWS 11 START MENU...

### **APPLE TECH TIPS**

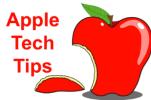

Apple Tech Tips

"HELPING MEMBER GROUPS HELP THEIR MEMBERS" Judy Taylour, Speakers Bureau Member 7/15/23 YOU OFFICIALLY DON'T NEED APPLE PASSWORDS

Anymore – Apple is already at the forefront...

### **PENGUIN PLATFORM**

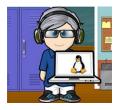

### Penguin Platform

"HELPING MEMBER GROUPS HELP THEIR MEMBERS" By "Free John" Kennedy, Advisor, Regions 3 and 6 7/15/23 LINUX KERNEL 6.3 REACHES END OF LIFE, USERS URGED TO

UPGRADE...

### **CHROMEBOOK TIPS & TRICKS**

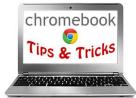

### **Chromebook Tips And Tricks**

"HELPING MEMBER GROUPS HELP THEIR MEMBERS" Judy Taylour, Speakers Bureau Member 7/15/23 15 CHROMEOS TIPS AND TRICKS FOR YOUR NEW

CHROMEBOOK ....

| Al    | <b>ARTICLE DEADLINES</b> |  |  |
|-------|--------------------------|--|--|
| Issue | Published                |  |  |
| Q1    | JAN 20                   |  |  |
| Q2    | APR 20                   |  |  |
| Q3    | JUL 20                   |  |  |
| Q4    | OCT 20                   |  |  |

Unless indicated otherwise by the author, all articles published in REPORTS may be reprinted. Member group editors should give proper credit to the authors. All articles submitted for publication in REPORTS are subject to editing. Each REPORTS issue focuses on member group management issues, program ideas, achievements, events from the Nine APCUG Regions, and updates from APCUG directors, advisors, and committee chairs.

**DISCLAIMER:** APCUG is not a part of nor a representative of any manufacturer, product, reseller, dealer, consultant, or business. The organization does not endorse any product, etc. The information in *Reports* is provided on the basis that everyone receiving it undertakes responsibility for assessing the relevance and accuracy of its content. As a member of APCUG, you have received this issue of *Reports* as a benefit of membership. APCUG does not rent, sell, share, or disclose your email address to third parties. If you no longer want to receive emails from APCUG, please reply to membership (at) apcug.org. *Thank you for being a member of APCUG*.

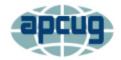

| HOME | ABOUT | MEMBER BENEFITS | VIRTUAL TECH CONFERENCE | JOIN / RENEW | LOCATE A USER GROUP | SPONSOR |
|------|-------|-----------------|-------------------------|--------------|---------------------|---------|
|      |       |                 |                         |              |                     |         |

# **APCUG INFORMATION**

# Association of Personal Computer User Groups

- Communicate with APCUG Contact APCUG (apcug2.org)
- Contact Board of Directors Board of Directors APCUG (apcug2.org)
- Contact Region Advisors Board of Advisors APCUG (apcug2.org)
- Committees Committees APCUG (apcug2.org)
- Groups Sharing Meetings Groups Sharing Meetings APCUG (apcug2.org)
- Member Benefits APCUG Membership Benefits (apcug2.org)
- Speakers Bureau Speakers Bureau APCUG (apcug2.org)

## **APCUG's INTERNET PRESENCE**

## Follow us @

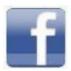

www.facebook.com/APCUG

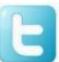

www.twitter.com/apcug

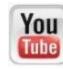

www.youtube.com/apcugvideos

## **APCUG MAILING ADDRESS**

APCUG PO Box 1384 Pine AZ 85544-1384

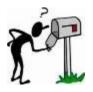

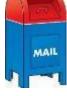